# Adobe Photoshop CC 2019 Version 20 crack exe file Download [Win/Mac] [2022]

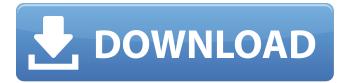

1/5

## Adobe Photoshop CC 2019 Version 20 Crack+ With License Key (April-2022)

Although Adobe Dreamweaver is not a photo-editing tool, it can be used to create web pages that include images and that can be deployed to the Web. Although you can't edit images in Dreamweaver, you can add images to your website for free using the Image tool. See Chapter 16 for more on creating web pages. Photoshop Elements Elements is a free version of the Photoshop program that performs basic image tasks. To get started, you can choose the Browse icon to start a batch or manual import, and you can choose to open an image from the folder location that was used to import it or from the local drive. The Import/Page Setup dialog box appears, in which you set up the page size, resolution, and orientation. The buttons at the bottom of the dialog box are used to access additional options, such as an Auto-Rotate option, and a Print preview button. If you choose OK, the image appears in a new document. Once you've completed your work and saved it, Elements places the image into a File Cabinet that's named after the original filename. You can display all the images in your collection by selecting the File Cabinet icon and selecting the desired image from the list of images you have in your collection. You can edit images using the tools that are included with the program. Figure 10-7 shows a few image tools. Figure 10-7: Photoshop Elements' tools include many different functions. Note that Elements is a bit different from Photoshop in the way that you import images. Photoshop opens a dialog box to prompt you for the source image, where as Elements accepts an image from the file location where it was imported from. Photoshop has a few limitations when it comes to working with large images or multiple images, and those limitations are no longer present in Elements. For example, when you open an image from the file location, you get a menu of options for resizing the image that includes converting it to black and white, increasing the magnification, and even, under Windows 8, using the new Edge tool for objects that are out of sight. Another limitation in Photoshop is that images are imported into a new document for editing, whereas in Elements, an image is edited on top of its original. Lightroom Lightroom is a program that's designed to be a streamlined photo-management tool for photographers. It is designed to take care of image importing and organizing, editing, tagging, and

### Adobe Photoshop CC 2019 Version 20 Full Version [32|64bit]

Elements comes with a very large selection of textures, different and high-quality fonts and several plugins for more advanced editing. Here is a list of the most common features of Photoshop Elements 13. Note that although Adobe Photoshop Elements is a simple tool, it can also be a powerful photo editing program with advanced features. Before you start Photoshop Elements 13, you should read our beginners guide. 3D (3-Dimensional) Layers Photoshop Elements 13 can create and manage 3D layers, like 3D objects, in your photo, like for example arrows. These objects can be moved, rotated or scaled. Just right-click on the layer to edit it. 3D Layers are used for 3D-models, complicated masks and complex effects. Keyboard shortcuts Photoshop Elements 13 has now an improved keyboard shortcuts system. There are less of them, but they are easier to use. Keyboard shortcuts A → CMD+Shift+A -> Applying a Pattern Shift+T -> Tethered to layer (Takes a screenshot and loads it in Photoshop for example) The list of shortcuts is added to the "Window" tool. Export to PNG Elements 13 lets you export your image to PNG format. In the "File" menu, go to "Export" and choose "PNG". White Border To add a white border around your image, just click on the icon with the white border. Crease Tool Use this tool to add soft or hard creases to your image. Click on the tool, hold down and move your mouse. This tool is located in the "Tool" menu. Effects Photoshop Elements 13 has new and better effects. It can display the effect in the "Effects" menu. Lens Blur You can now add lens blur to an image. To add a lens blur effect, go to the "Effects" menu and select "Lens Blur". Lens Blur Deep-Focus Elements has a new cool feature called "Deep-Focus". Deep-Focus is a very nice feature that is easy to use. Just click and drag the photo to focus the image. This feature is useful in getting sharp results. 388ed7b0c7

### Adobe Photoshop CC 2019 Version 20 License Keygen Free [Win/Mac] 2022 [New]

21. Watermark Allows you to add a watermark to the image. You can choose from a wide variety of options to determine the style of the watermark. There are two types of watermark styles that Photoshop has. You can choose from many different styles of watermarks. From text, to graphics, to digital art, to overlays, to even videos. They all look amazing in a watermarked image. Under "Styles" you can create many different styles of watermarks. From text, to graphics, to digital art, to overlays, to even videos. They all look amazing in a watermarked image. For more information about the styles for watermarks, click here. 22. Spot Healing Brush The Spot Healing Brush is used to repair spots in an image. Press the s key and click inside of a spot or section. The cross hair will show you where your click is, and the software will attempt to fill in the spot. If that doesn't work, you can press alt/option + click and drag to remove an area. There is another spot healing brush. For more information on this tool, you can click here. 23.Lasso The Lasso tool allows you to paint an area of your image with perfect precision and without modifying the rest of the pixels. It is useful for drawing shapes, for creating selection boxes or areas, or to clone areas of the image. To create a Lasso click the plus icon in the toolbox. Under the Lasso options you will find many more features related to the Lasso tool. To get more information about the Lasso tool click here. 24.Magic Wand The Magic Wand tool allows you to click in an image and remove the entire area or parts of the area in it. This works best on larger areas or different kinds of objects. To use the Magic Wand tool click the plus icon in the toolbox. Under the Magic Wand options you will find different settings related to the Magic Wand. For more information about the Magic Wand click here. 25.Rotate Tool Rotate your image by 45 degrees or 90 degrees. Click and hold the mouse button and drag it to the side of the image. Then release the mouse button to rotate your image. To zoom in and out of your image with the Rotate tool click and hold the mouse button and drag it to zoom in or out of the image. Under "Rot

#### What's New In Adobe Photoshop CC 2019 Version 20?

Days after he addressed the nation about the death of Aarushi Talwar, parents of her alleged murderers Vishal and Nupur Talwar failed to turn up before Mumbai Metropolitan Court even as a case was registered against them for the death of their daughter. Their whereabouts are yet to be traced. The murder case against the parents of the three teenagers accused of killing Aarushi Talwar and her friend Hemraj within seconds of their arrival at the Leopold Cafe in Central Mumbai, was mentioned before the court only on Monday. The hearing was adjourned till the next hearing on November 2 as the parents failed to appear. "The parents did not appear before the court. They are busy with their lives and neither they nor their lawyers appear to be interested in the case." The court has now ordered strict action against the parents for their disappearance. The parents' nonappearance and their attempt to get bail in the two FIRs, has led to several legal actions against them in the Supreme Court and Bombay High Court. There were two FIRs registered on November 14. The first FIR against the parents was filed at the Oshiwara police station on November 15 and stated that "the parents of the deceased called the deceased after her house at 9.20 pm on the night of the incident, from where they reached Leopold Cafe". It added that the accused got in the vehicle with the deceased and Hemraj. The second FIR was registered at the Hinjewadi police station on November 17 after the parents approached the police alleging that the case was fabricated against them. After being produced before the court, the parents, Vishal and Nupur Talwar told the judges that they were not allowed to talk to their children by the police and hence were left with no choice but to run away from the police station. They also said that when they were produced before the court, they didn't know that they were being asked to turn over files and other documents to the court. "We have done nothing illegal. All we want is to protect our children, that's all." Ms Meena Kumari, counsel for Nupur Talwar, said her client was not allowed to speak to her and her husband. She added that the court has directed her to call the parents on Wednesday to explain their position.

In a statement read out before the court,

#### System Requirements For Adobe Photoshop CC 2019 Version 20:

The game will run at a constant 60 frames per second on all computers. The following Intel and Nvidia video cards are required: - GTX 660 or higher - GTX 1060 or higher - RTX 2060 or higher - RTX 3060 or higher - RX 580 or higher - Intel HD Graphics 620 or higher - Nvidia Geforce 950 or higher - Intel Iris Pro Graphics 580 or higher - Nvidia GT 710 or higher - Intel GMA 950 or

 $\underline{https://www.oakland-nj.org/sites/g/files/vyhlif1026/f/uploads/borough\_calendar\_2022.pdf}$ 

https://trikonbd.com/photoshop-2021-version-22-3-1-product-key-and-xforce-keygen-activation-code-free-win-mac-2022-new/

http://adhicitysentulbogor.com/?p=30807

http://pantogo.org/2022/07/04/adobe-photoshop-cs5-keygen-exe-with-key-april-2022/

http://www.camptalk.org/adobe-photoshop-cs3-patch-with-serial-kev-mac-win-2022/

 $\underline{https://srkvilaskodaikanal.com/2022/07/05/adobe-photoshop-cs5-patch-full-version-activation-key-\\ \underline{x64-2022/}$ 

 $\frac{https://lanoticia.hn/advert/adobe-photoshop-cc-2015-version-16-jb-keygen-exe-pc-windows-2022/https://imeobi.io/upload/files/2022/07/Dq5LdtJU8wrPBq3wFEbn_05_0d6ee6a465f8e25cb8d778cb56fed67f_file.pdf$ 

https://brightsun.co/adobe-photoshop-2022-version-23-1-1-keygen-full-version-free-win-mac/

https://fatroiberica.es/wp-content/uploads/2022/07/Photoshop\_CS3.pdf

https://mch.govt.nz/system/files/webform/objects/Photoshop-2022-Version-232.pdf

https://diariosinfiltro.com/advert/adobe-photoshop-2020-keygen-generator-free-mac-win/

http://antiquesanddecor.org/?p=27312

http://modiransanjesh.ir/photoshop-2021-version-22-3-nulled-activation-code-with-keygen-for-pc-latest-2022/

https://vietnamnuoctoi.com/upload/files/2022/07/LqOyDIYJUNNKxUQcMR9e\_05\_5ce291d4a51ff7fabf9bfff1275483ab file.pdf

https://www.zhijapan.com/wp-content/uploads/2022/07/Photoshop CS5-1.pdf

https://studentloanreliefllc.com/wp-content/uploads/2022/07/venisalt.pdf

 $\frac{https://www.fooos.fun/social/upload/files/2022/07/aX8llpJHnanvjxVZiSVt\_05\_6de4d5a7035435a547b3}{9d4f770bc14f\ file.pdf}$ 

https://rxharun.com/photoshop-2021-version-22-3-1-universal-keygen-x64/

https://greenearthcannaceuticals.com/photoshop-2022-version-23-4-1/

https://portalnix.com/photoshop-2021-version-22-4-3-crack-keygen-latest/

https://robertasabbatini.com/adobe-photoshop-cc-keygen-crack-setup-keygen-full-version-download-for-windows/

https://savosh.com/adobe-photoshop-2022-version-23-0-1-free-april-2022/

https://feliceclub.com/wp-content/uploads/2022/07/Adobe\_Photoshop\_2022\_Version\_2311\_serial\_number\_and\_product\_key\_crack\_\_Download.pdf

https://honors.njit.edu/sites/honors/files/webform/Adobe-Photoshop-2021-Version-2243.pdf

https://tiftyboard.com/adobe-photoshop-2022-version-23-0-2-keygen-crack-setup-updated-2022/

https://vintriplabs.com/adobe-photoshop-2022-version-23-4-1-jb-keygen-exe-activation-free-latest-2022/

 $\underline{https://trello.com/c/dA0J9Uin/35-adobe-photoshop-2021-crack-exe-file-free-win-mac-final-2022}$ 

https://promwad.com/sites/default/files/webform/tasks/photoshop-cc-2015-version-18.pdf

https://www.odontotecnicoamico.com/wp-content/uploads/2022/07/Photoshop\_2021\_Version\_2243\_Activation\_Code\_With\_Keygen\_Free\_Download\_Updated2022.pdf

5/5